# Five User Personas for IU.edu By Kyle Frost, Matt Soave, and Ross Campbell

# **Travis Harris**

College Professor, 34 years old

Travis is a professor at the University of Florida, and has taught chemistry there for 6 years. He got his PHD in physical chemistry from the University of Chicago. He recently got married and he and his wife are looking to move to Indiana, closer to his wife's family. After talking with some of his colleagues, he is interested in a job somewhere in the IU system. He enjoys cycling and

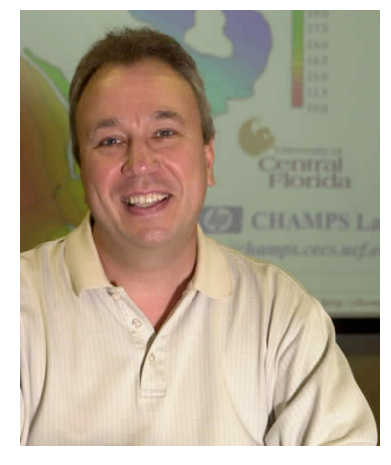

triathlon in his free time, and is an avid outdoorsman. He'd like to continue teaching inorganic chemistry as well has continuing to research in that field, but is open to other options.

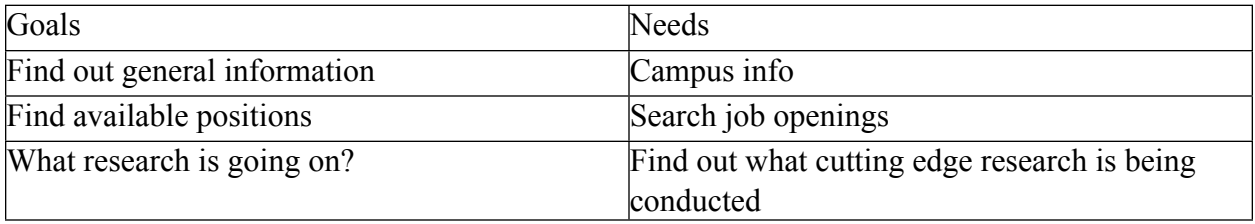

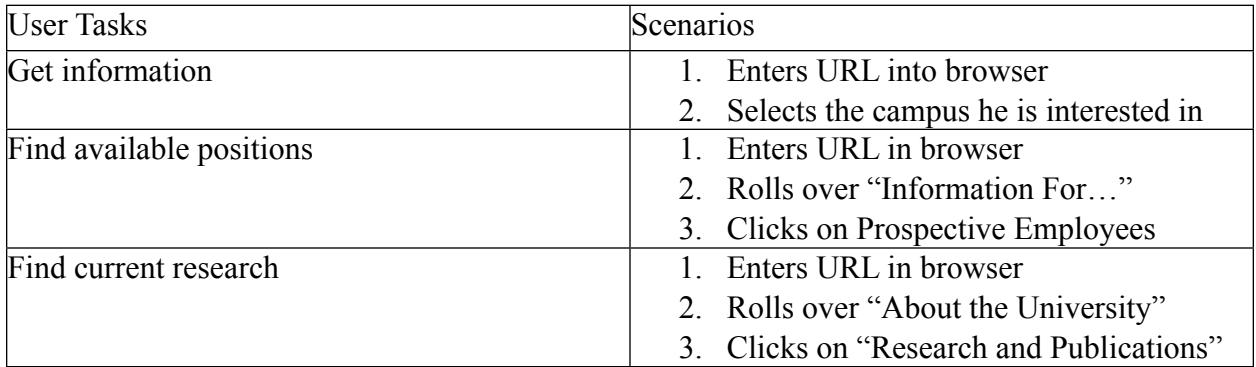

### **Jameson Henry**

Alumnus, 45 years old

Jameson graduated from IUB in 1984 with a BS in Computer Science. He was recently promoted to senior development manager at Qualcomm, developing mobile applications for smartphones. He would like to keep up with research being conducted at IUB since he graduated and scope out potential hiring candidates. Since the

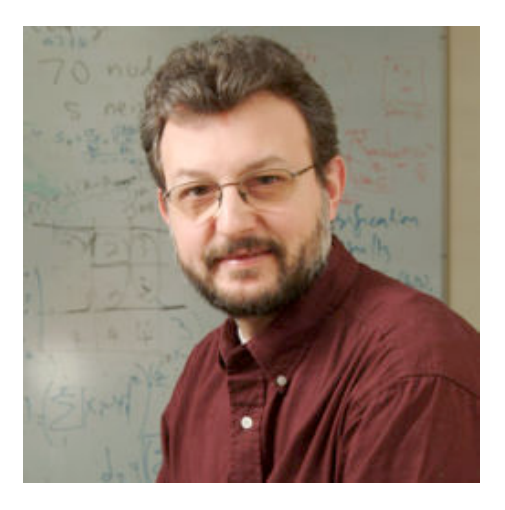

promotion came with a raise, he figures that its about time he donate some money to the school and would like to know how to do that. He hasn't really been keeping up with IUB in the news, so he'd like to see how the sports teams have been doing in the last couple of years.

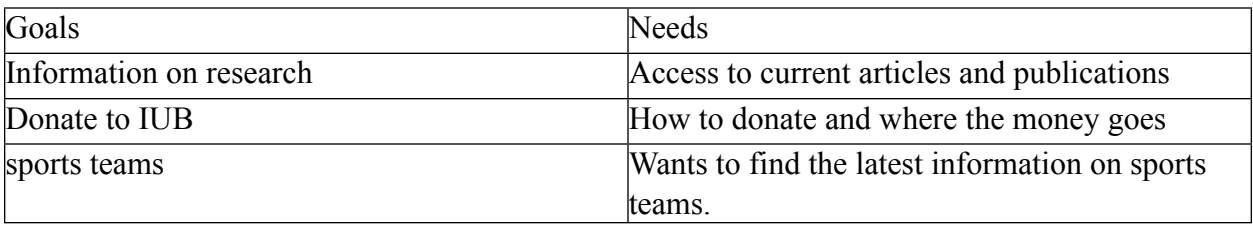

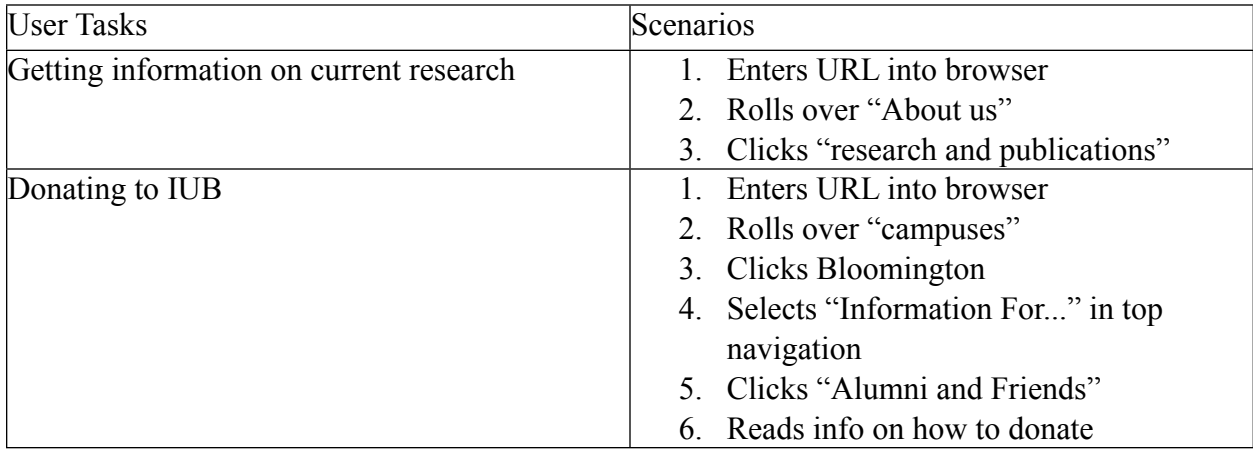

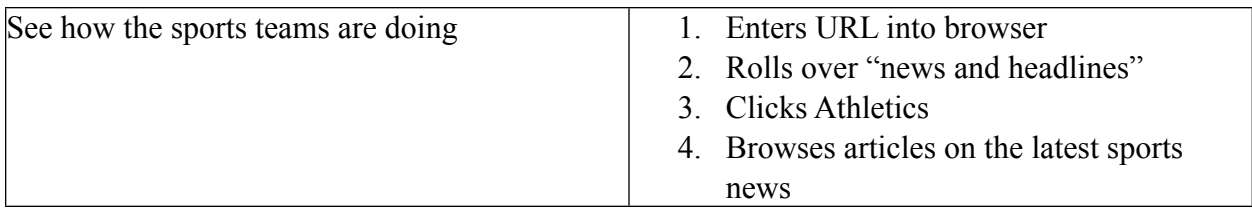

### **Susan Prescott**

High School Senior, 18 years old

Susan is a female high school senior in the San Francisco bay area. She is currently a member of ASB and the yearbook staff. She is taking a mixture of honors and AP courses. She is currently unsure of what academic path she would like to pursue. And she's very interested to research available academic options. Additionally, she wants to establish a

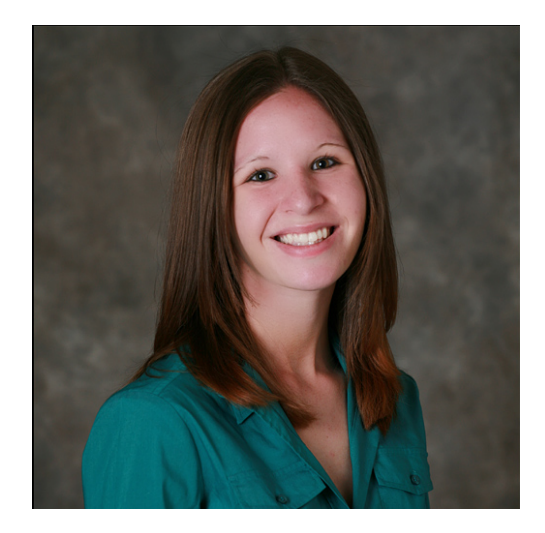

strong group of friends in college. She'd like to develop strong friendships amongst other young ladies, but she's certainly not opposed to meeting the opposite sex. Though campus life interests her, she's hoping to find a university that offers a strong variety of off campus venues and activities.

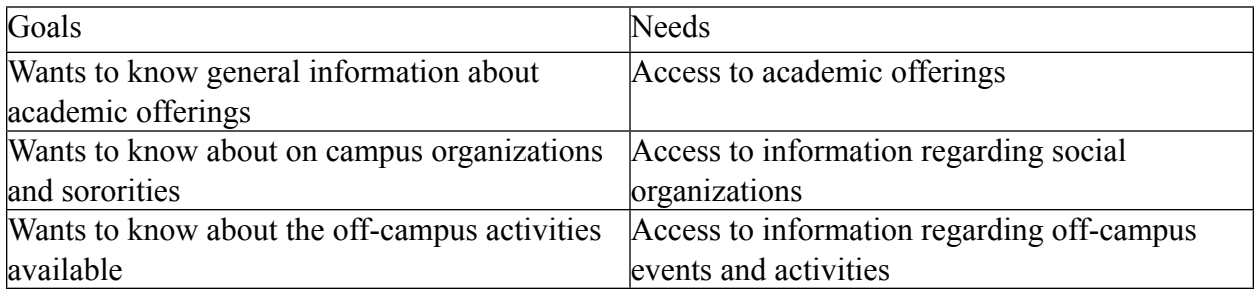

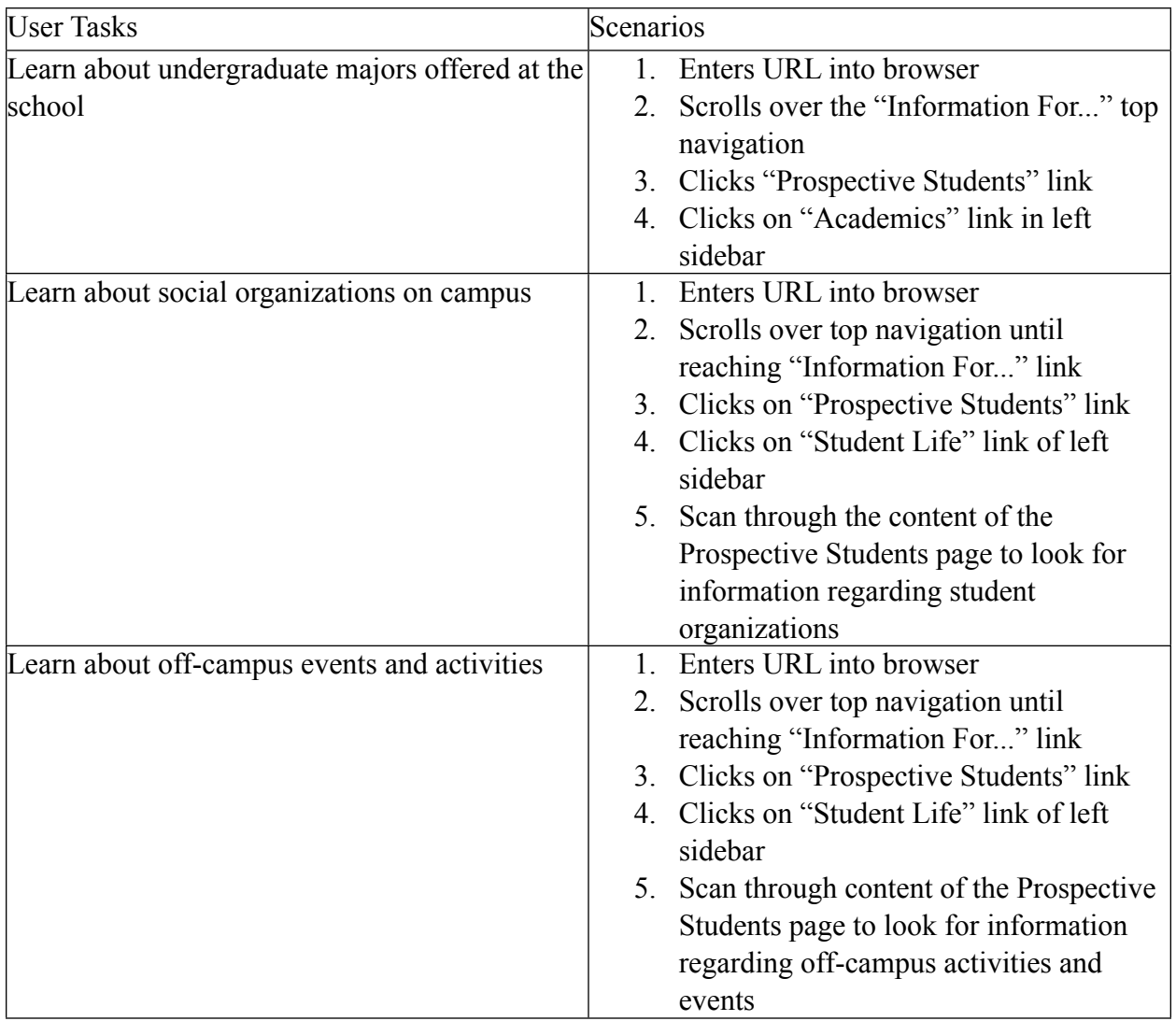

# **Jordan Berry**

High School Junior, 17 years old

Jordan is a male high school junior that's just starting to investigate possible college options. He was made aware of the Indiana University after watching a basketball game on television. He plays basketball in school and is interested in the athletic departments of various universities -- one of which, is Indiana University. But, he's quite aware that there are a variety of

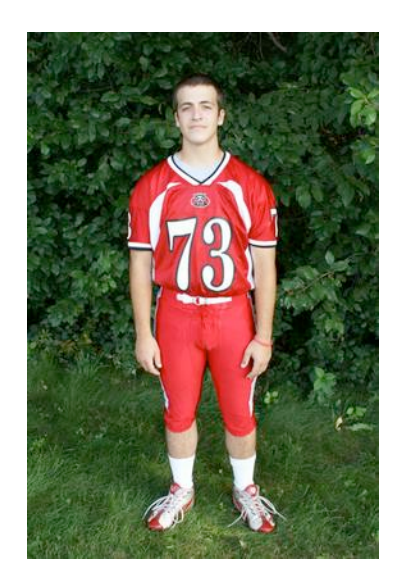

requirements to get into the University and he'd like to figure out what would be required of him. Also, as a young male, he's very interested to know what the female to-male ratio is within the University of Indiana. He'd prefer the distribution to be weighted heavily in the female direction.

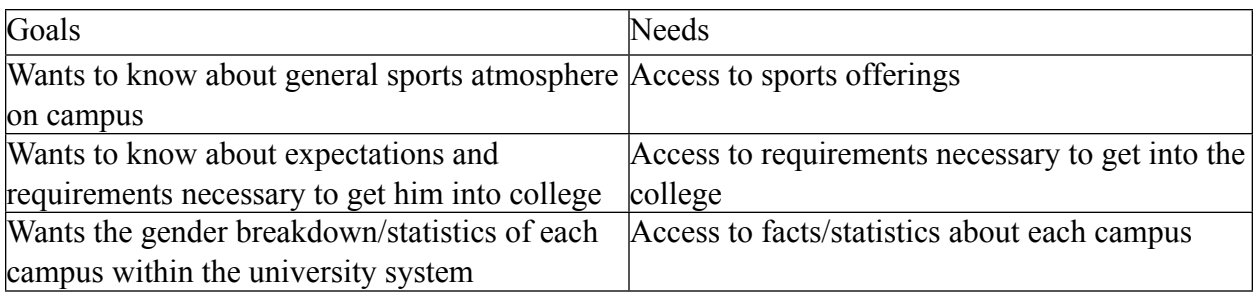

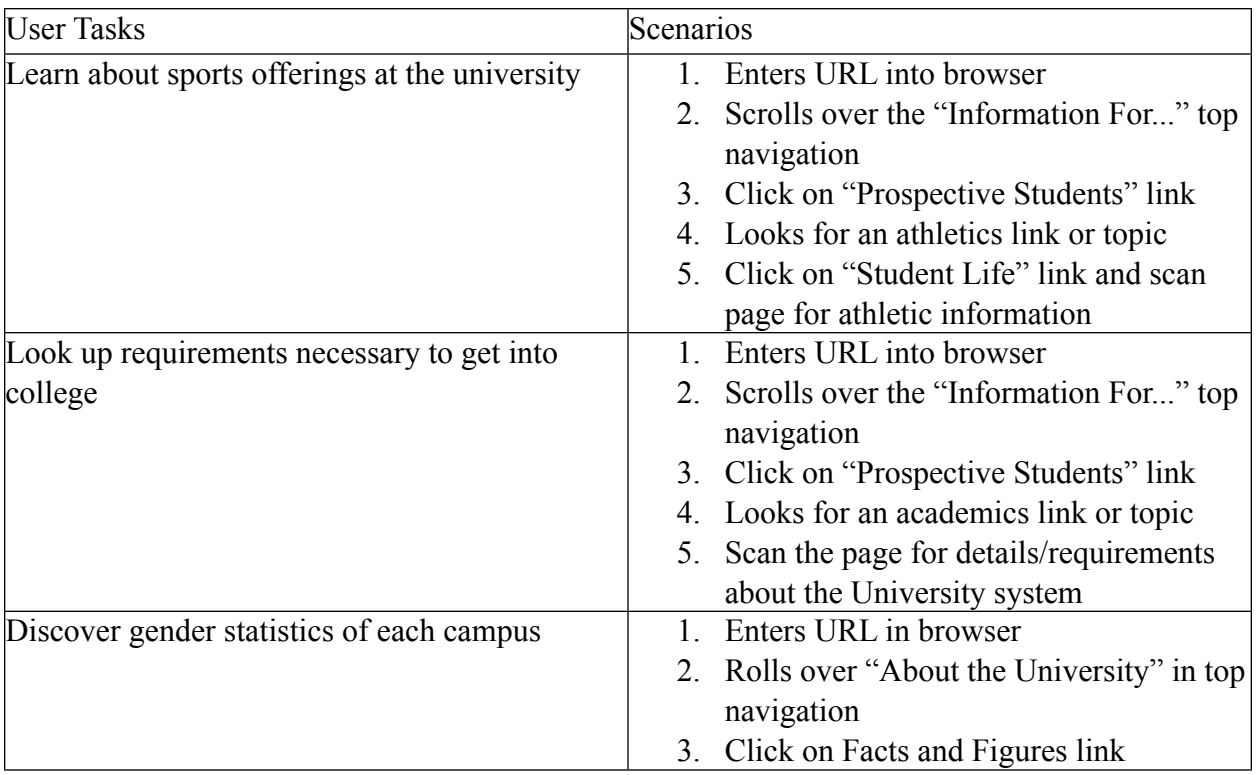

### **Mr. And Mrs. Scott and Amy Sander**

Loving parents, 48 and 46 years old, respectively

Mr and Mrs Sander are quite proud of their daughter -- she was just accepted to Indiana University Bloomington, IUPUI, and Indiana State University. They plan on sending her to one of these schools and they reside within the state of Indiana. Now, they're focused on particular costs, fees, and financial aid for each campus. They're not incredibly inflexible with the costs and fees but they would like to get the best education for their money. Both Mr and Mrs Sander and their daughter are planning to sit down and do a comparison of each campus to see just how much tuition, housing, and meals would cost. And they're also looking into what kinds of financial aid is possible.

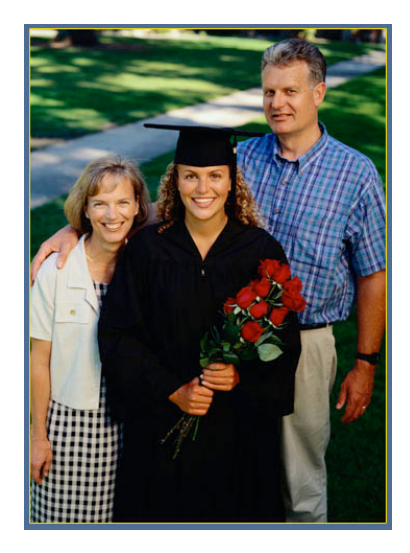

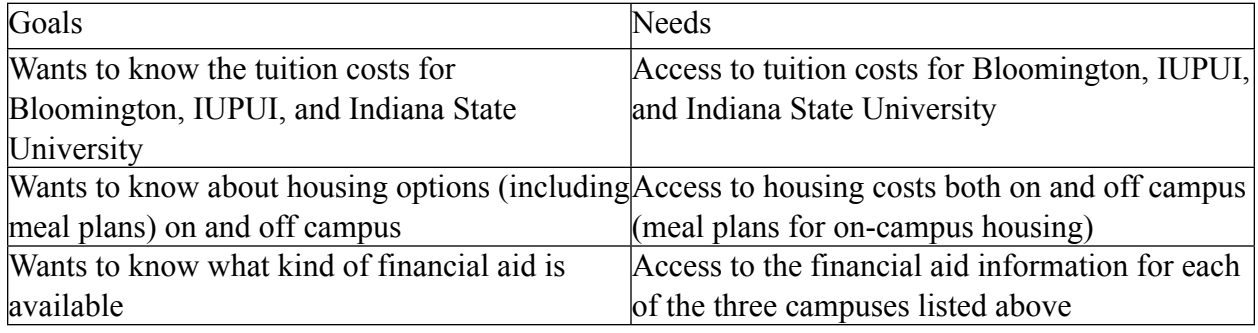

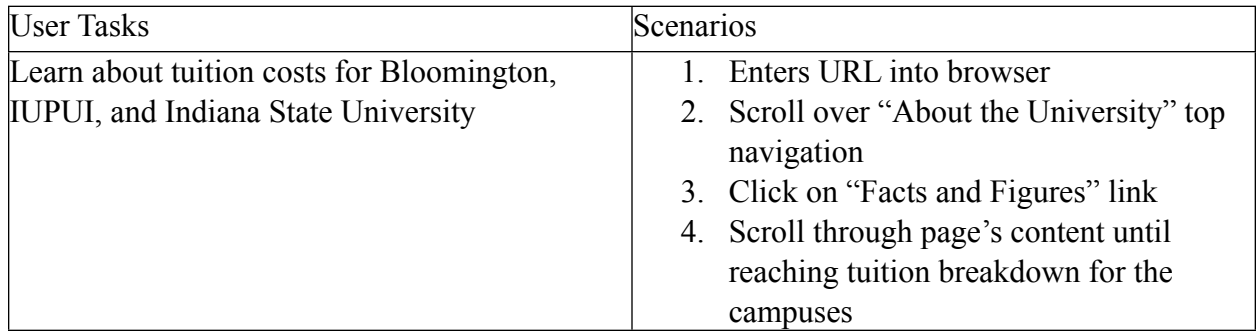

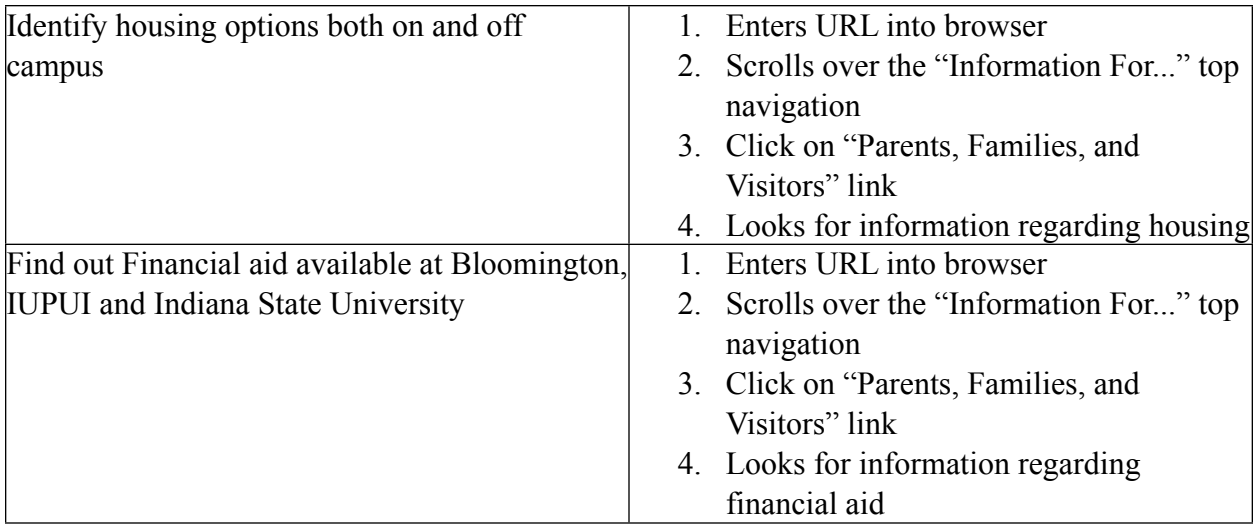